# **Adobe Photoshop CS3 Serial Number Full Torrent Free**

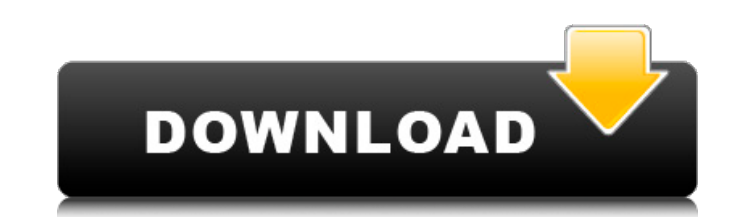

### **Adobe Photoshop CS3 Crack+ For Windows**

Get the latest content of CS6 when you upgrade, or purchase Photoshop CS6 Student today. Basic Photoshop Training Photoshop Elements Photoshop CS6 is the latest iteration of Photoshop and as such will be relatively new to including some fairly recent additions to the toolbox, such as the Content-Aware Fill tool, which is a fairly recent addition to previous Photoshop versions. That's where Photoshop CS6 shines the most in terms of new featu outs, or the language to speak of, in order to use it effectively. This is a step-by-step process to outline the language of Photoshop in use today. The focus will be on the most common techniques, in terms of learning Pho get the job done. In Photoshop CS6, the paint bucket tool is available for use. In previous versions, Adobe used the symbol for a Paint Bucket tool. Photoshop CS6 has made this tool just that, a paint bucket. The Paint Buc brush or paint over areas of an image to make that area more intense. While it sounds simple, it's a relatively powerful tool that's well worth learning. Image filters are one of the most effective ways of changing the app photographs and paintings more eye-catching and unique. Because filters are applied to an image, when the image is saved it will have the filter applied. Filters can be switched off after the image is saved. Multiple Layer basics of multiple layers. You may have seen a toolbar with a layer in it with multiple parts. But even if you haven't, learning to use multiple layers can greatly improve the way you use Photoshop. It's often recommended way to start, but it will get you off to a good start. Tracing Tracing images is one of the fastest ways to manipulate an image. You can use the pen tool in Photoshop to trace around the edges of your image, much like you

## **Adobe Photoshop CS3 Crack Activation PC/Windows (Latest)**

The main difference between Adobe Photoshop and Photoshop Elements lies in the depth of a user's feature set. Photoshop can be used to create professional images (print and web), comic book panels, graphics for software pa designers, and hobbyists. Along with Photoshop's major feature set, Elements has a simpler user interface. The fewer features can make it more appealing to users who are not interested in such. Compared to Photoshop, Eleme easier to learn, use and share large-scale images. It is also cheaper to buy. Both programs allow you to create images. Photoshop has more creative tools, though, and it's usually the most useful program for the everyday u programs are available for Windows and Mac. Below is a list of the most essential Photoshop tools. Some other tools are listed in the tutorials. If you have other suggestions for tools that should be included in this list, free version of Photoshop. The tool can be used for creating images and web pages. Photoshop has a vast feature set and the most commonly used apps in graphic design and photo editing. It is the standard for web design, pr Functions: Features that allow you to create new effects or integrate one element with another, such as stitching and blending. Features that allow you to create new effects or integrate one element with another, such as s to Photoshop. Plug-ins are downloads that add new features to Photoshop. Layers: Layers in Photoshop enable you to apply different tools, effects, textures and colours to the same photograph. The features that you apply to The tools and effects don't affect the layer underneath. Layers in Photoshop enable you to apply different tools, effects, textures and colours to the same photograph. The features that you apply to the layer stay as they affect the layer underneath. Smart objects: Smart objects enable you to resize and change the resolution a681f4349e

### **Adobe Photoshop CS3 Activator**

Q: How to put a list on a canvas in Android? So I want to set up a game within android, where you are given a board of 16 rows of 9 squares. There are 9 colors, and every time you turn a corner, it will be a different colo color is an individual item. The idea is that you can scroll around the board, and each turn a new item is displayed. Right now I have a nine-patch image that I will use to define the board. I am using Android's viewgroup. just stuck. Any suggestions? A: I was able to get it work. I just needed to set the object's paint property to a color. I drew a rectangle around the nine patch, and set the canvas.drawColor(Color.WHITE) after changing the drawColor(float x, float y) { mPaint.setColor(mColor); mCanvas.drawRect(mRect, mPaint); } A: This is a function of the drawing objects: (Call this for each tile in the nine-patch view in a row-by-row fashion.) public void canvas.drawRect(mRect, mPaint); } Which is defined in the four-patch:

## **What's New in the?**

The subject invention relates to a process for the conversion of olefins, in particular propylene and ethylene, to aromatic hydrocarbons. In another aspect, the invention relates to a catalytic process for the conversion o for the separation of aromatics from olefins in a liquid hydrocarbon stream. Aromatic compounds are an important commodity chemical. They have numerous applications, including uses as intermediates for the production of ma typically produced by selective hydrogenation of the corresponding alkylaromatic compounds. The most widely used method for selective hydrogenation is a process that uses metals on a supported catalyst, such as the Raney n over propylene to xylenes requires that the reduction of both olefinic and acetylenic components be minimized. Any reaction that reduces the ethylene content of a feed stream is highly desired because this can reduce the c to ethylene, a catalyst that selectively produces aromatics from olefins would preferably not reduce other alkene or acetylenic components. Catalysts are also used in aromatics separation processes. Since the separation of distillation, the most common commercial use of catalytic separation is the dealkylation of aromatic compounds. This type of separation is highly desirable in the production of pure xylenes or to recover components that ar Aromatics separation catalysts typically comprise a zeolite, such as ZSM-5, a large pore molecular sieve that has a pore diameter greater than about 5.ANG., and preferably between about 7.4 and 10.ANG. and a platinum metal is limited because the processes are typically carried out separately. Olefins that are refractory to one type of reaction are often more reactive in the other. In addition, hydrogenation using supported catalysts tends to to create large amounts of hydrogen gas that must be eliminated or recycled. It is also difficult to separate the aromatics from the hydrogen. A process that uses selective hydrogenation,

#### **System Requirements For Adobe Photoshop CS3:**

Windows Vista or Windows 7, 8, or 10; 32-bit and 64-bit versions of Windows are supported Intel, AMD, or Nvidia compatible graphics and sound devices 4 GB RAM or greater (8 GB RAM recommended) 700 MB free hard drive space requirements may apply Reviews: The Complete Hitler Diaries The Hitlers: An Interactive History Experience Hit

<http://www.benningtonfol.org/photoshop-2022-crack-keygen-with-serial-number-full-version-3264bit-march-2022/> [https://searchnzjobs.com/wp-content/uploads/2022/06/Adobe\\_Photoshop\\_CC\\_2015\\_Version\\_18.pdf](https://searchnzjobs.com/wp-content/uploads/2022/06/Adobe_Photoshop_CC_2015_Version_18.pdf) <https://merryquant.com/adobe-photoshop-keygen-generator-full-product-key-download-x64-latest-2022/> [https://koeglvertrieb.de/wp-content/uploads/2022/06/Adobe\\_Photoshop\\_CC.pdf](https://koeglvertrieb.de/wp-content/uploads/2022/06/Adobe_Photoshop_CC.pdf) <http://www.studiofratini.com/adobe-photoshop-2021-version-22-updated-2022/> <https://en-media.tv/advert/photoshop-2021-version-22-4-3-license-key-full-download-win-mac/> <http://travelfamilynetwork.com/?p=19878> <http://tutorialspointexamples.com/adobe-photoshop-2022-version-23-1-mem-patch-download> [https://www.artec3d.com/ko/system/files/webform/business\\_development/photoshop-cs4\\_1.pdf](https://www.artec3d.com/ko/system/files/webform/business_development/photoshop-cs4_1.pdf) <https://taranii-dobrogeni.ro/adobe-photoshop-2021-version-22-5-1-keygen-free-license-key-free-for-pc-latest-2022/> [https://www.careerfirst.lk/sites/default/files/webform/cv/Adobe-Photoshop-2021-Version-2200\\_26.pdf](https://www.careerfirst.lk/sites/default/files/webform/cv/Adobe-Photoshop-2021-Version-2200_26.pdf) <http://un-voyage-au-maghreb.com/?p=2489> <http://fajas.club/2022/06/30/adobe-photoshop-2021-version-22-0-0-mem-patch-3264bit-updated-2022-2/> <http://greencitywallonie.be/index.php/2022/06/30/photoshop-2021-free-2022/> <https://www.beaches-lakesides.com/realestate/photoshop-2020-version-21-with-license-key-free-download-for-windows/> [https://goodshape.s3.amazonaws.com/upload/files/2022/06/DjXJFIMJvO1nPfP2Robe\\_30\\_d3f5ca80671f337b9f313af3fe711cf1\\_file.pdf](https://goodshape.s3.amazonaws.com/upload/files/2022/06/DjXJFIMJvO1nPfP2Robe_30_d3f5ca80671f337b9f313af3fe711cf1_file.pdf) [https://superpageonlinepr.com/wp-content/uploads/2022/06/Photoshop\\_2022\\_Version\\_2301\\_KeyGenerator\\_\\_\\_Serial\\_Number\\_Full\\_Torrent\\_2022Latest.pdf](https://superpageonlinepr.com/wp-content/uploads/2022/06/Photoshop_2022_Version_2301_KeyGenerator___Serial_Number_Full_Torrent_2022Latest.pdf) <https://www.huarenshifu.com/photoshop-2022-version-23-2-keygen-generator-patch-with-serial-key-3264bit/> <https://suchanaonline.com/photoshop-express-hack-patch/> <https://www.careerfirst.lk/sites/default/files/webform/cv/saklor70.pdf>